## Inhalt

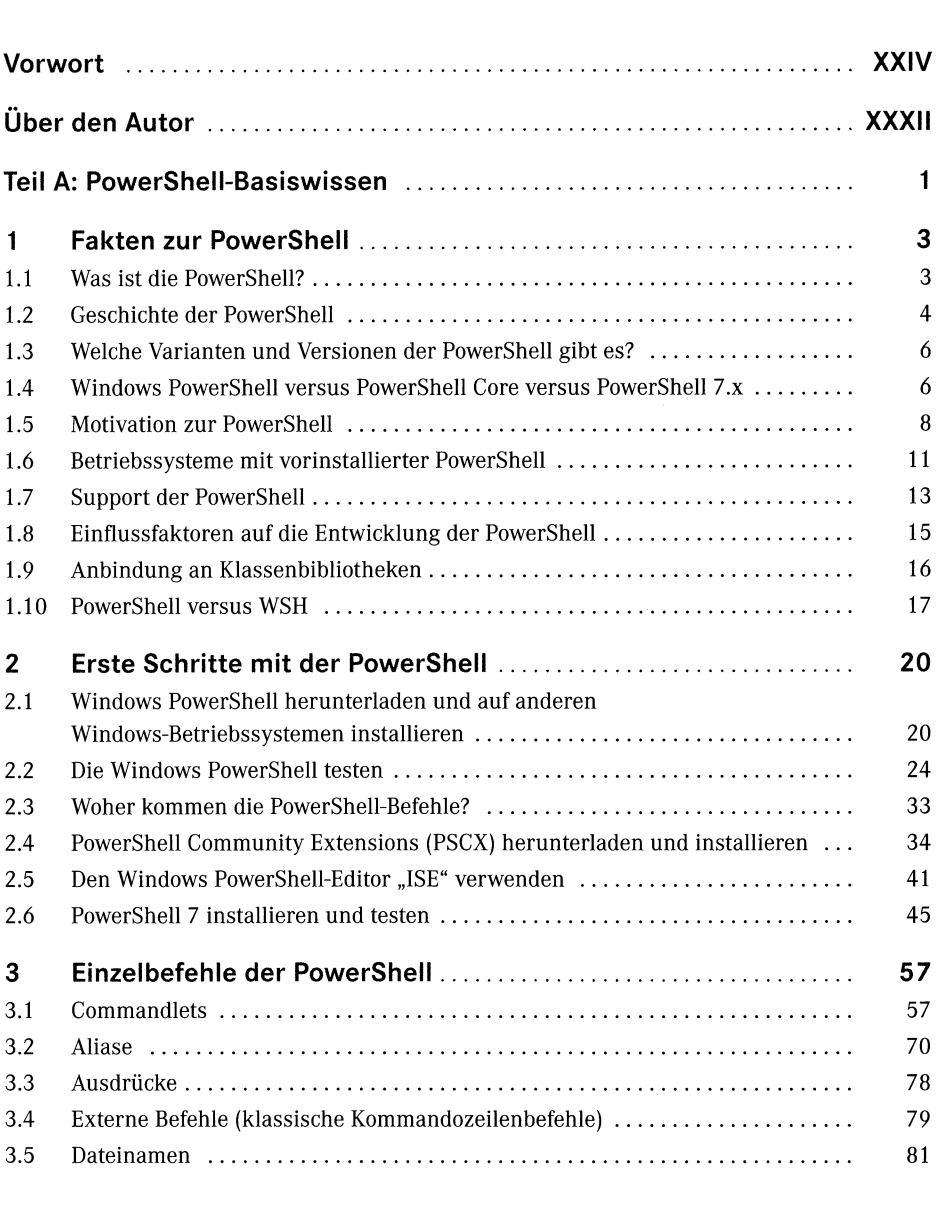

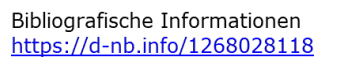

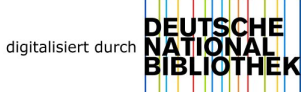

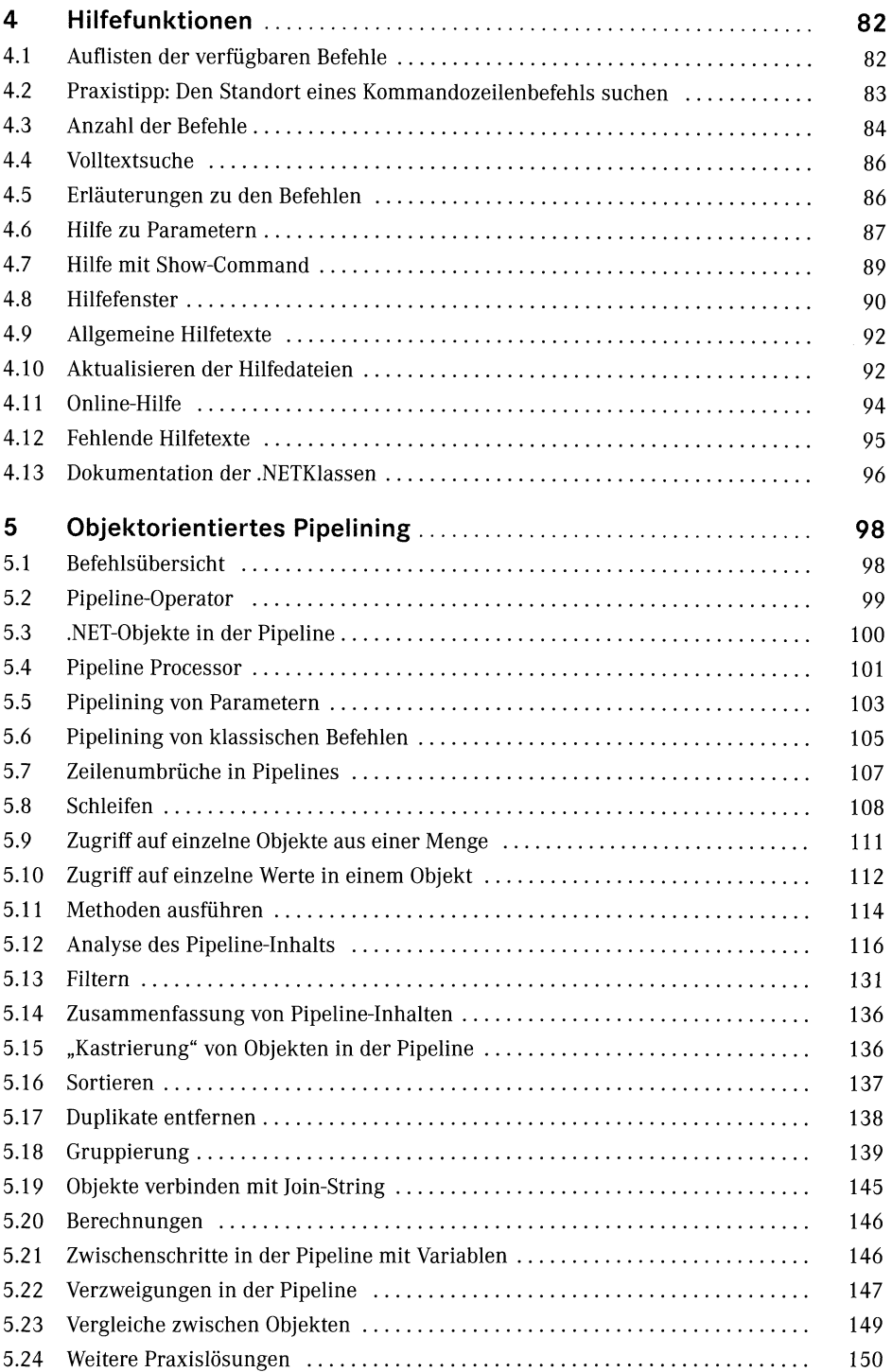

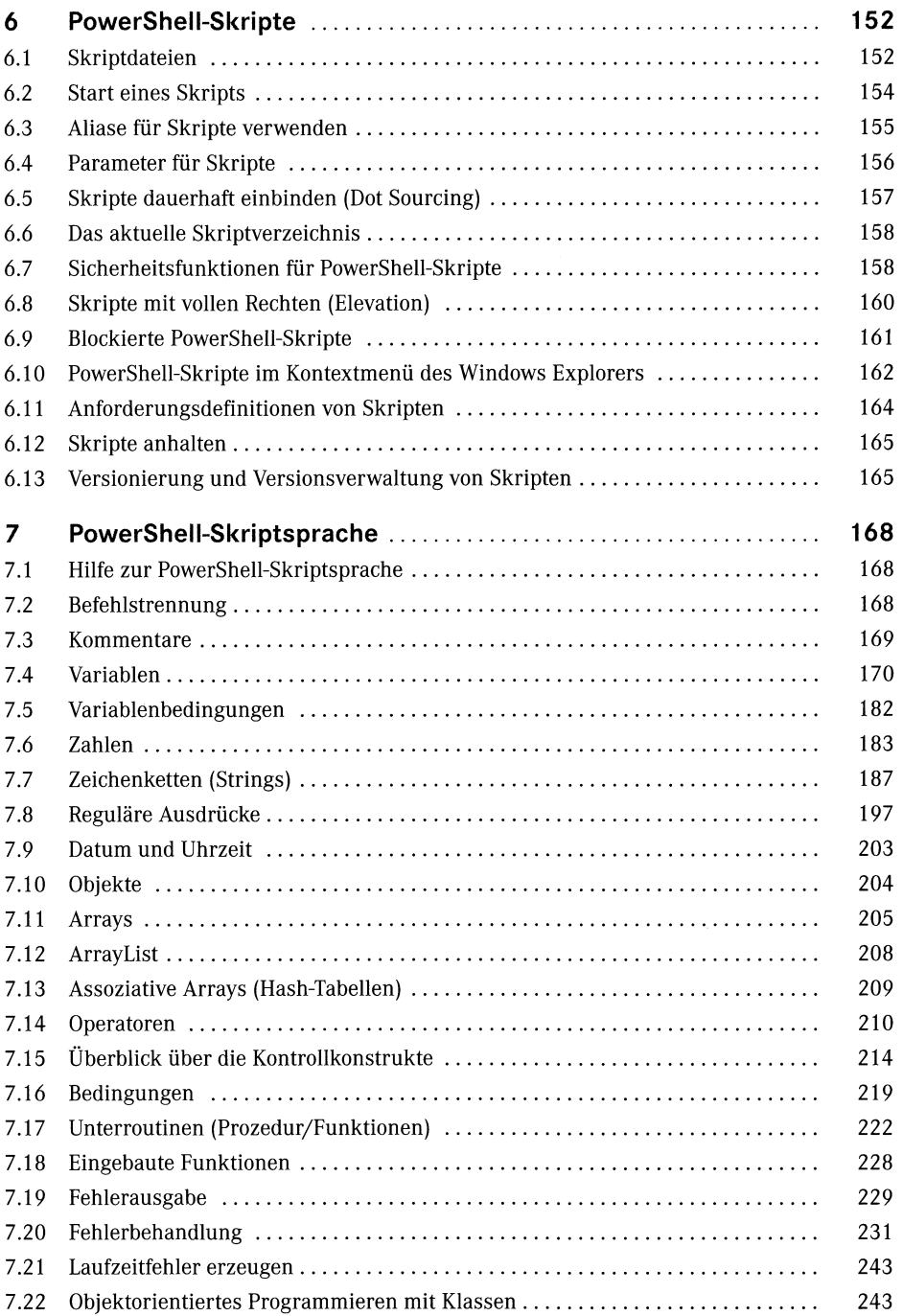

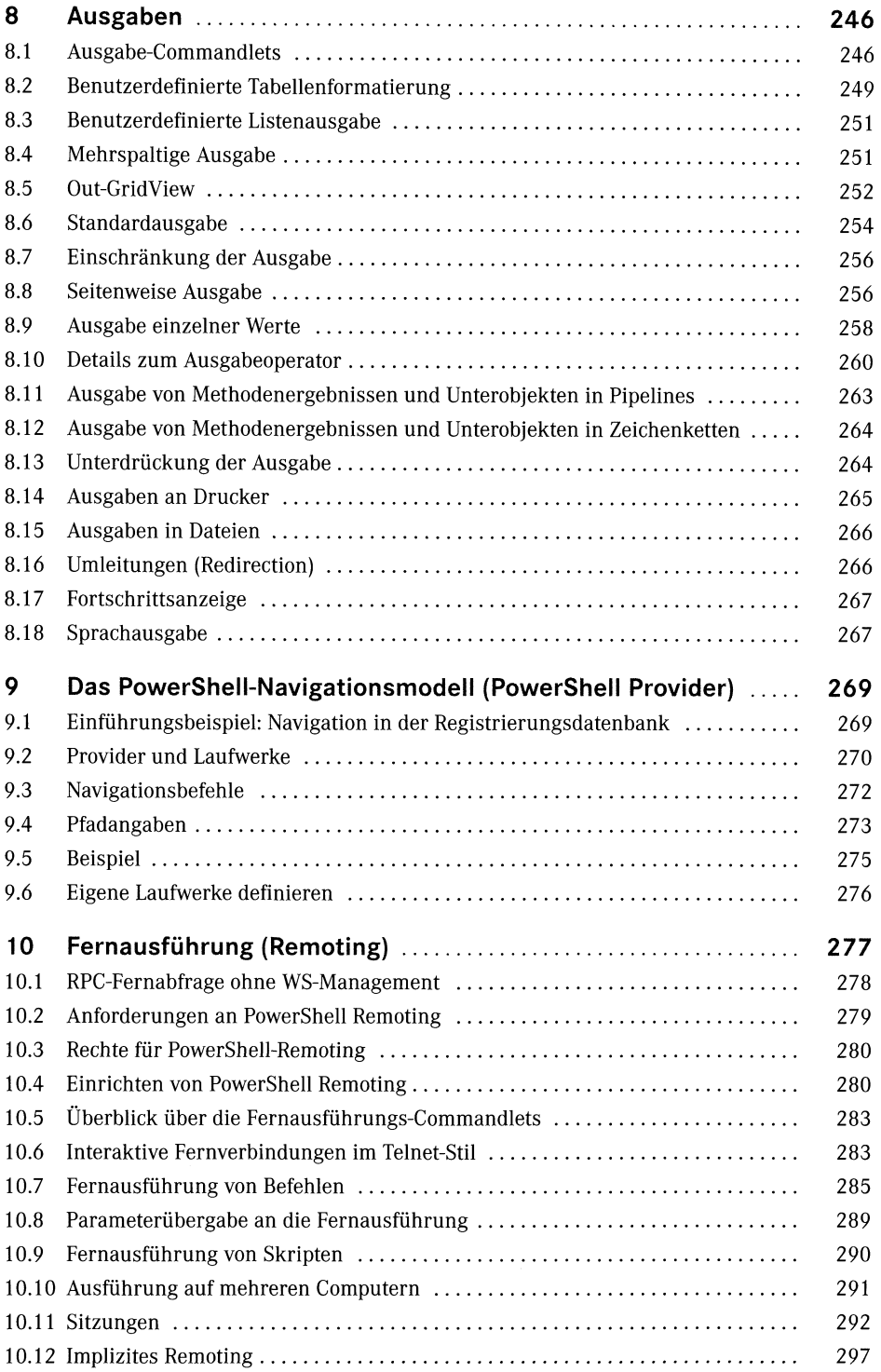

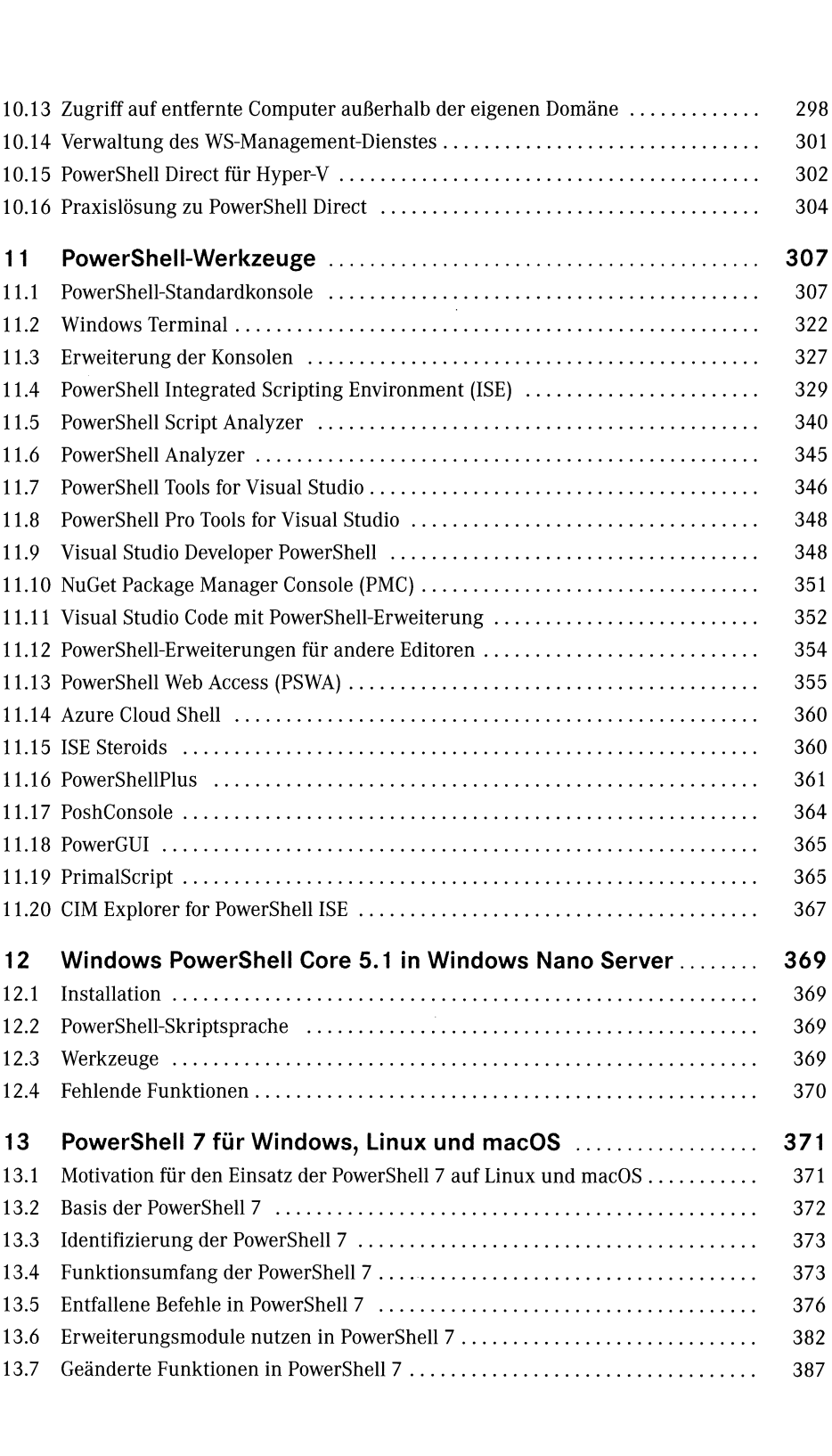

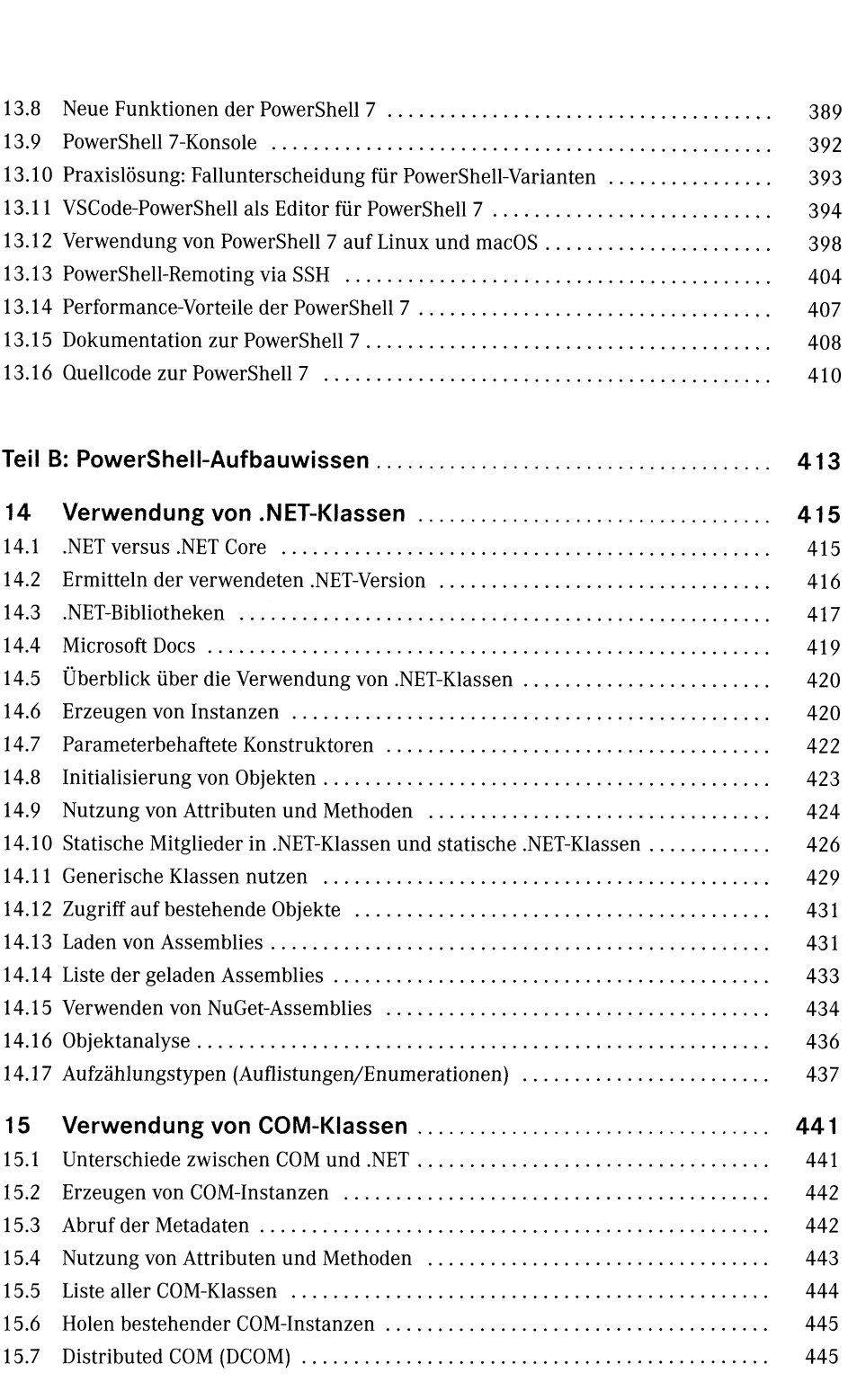

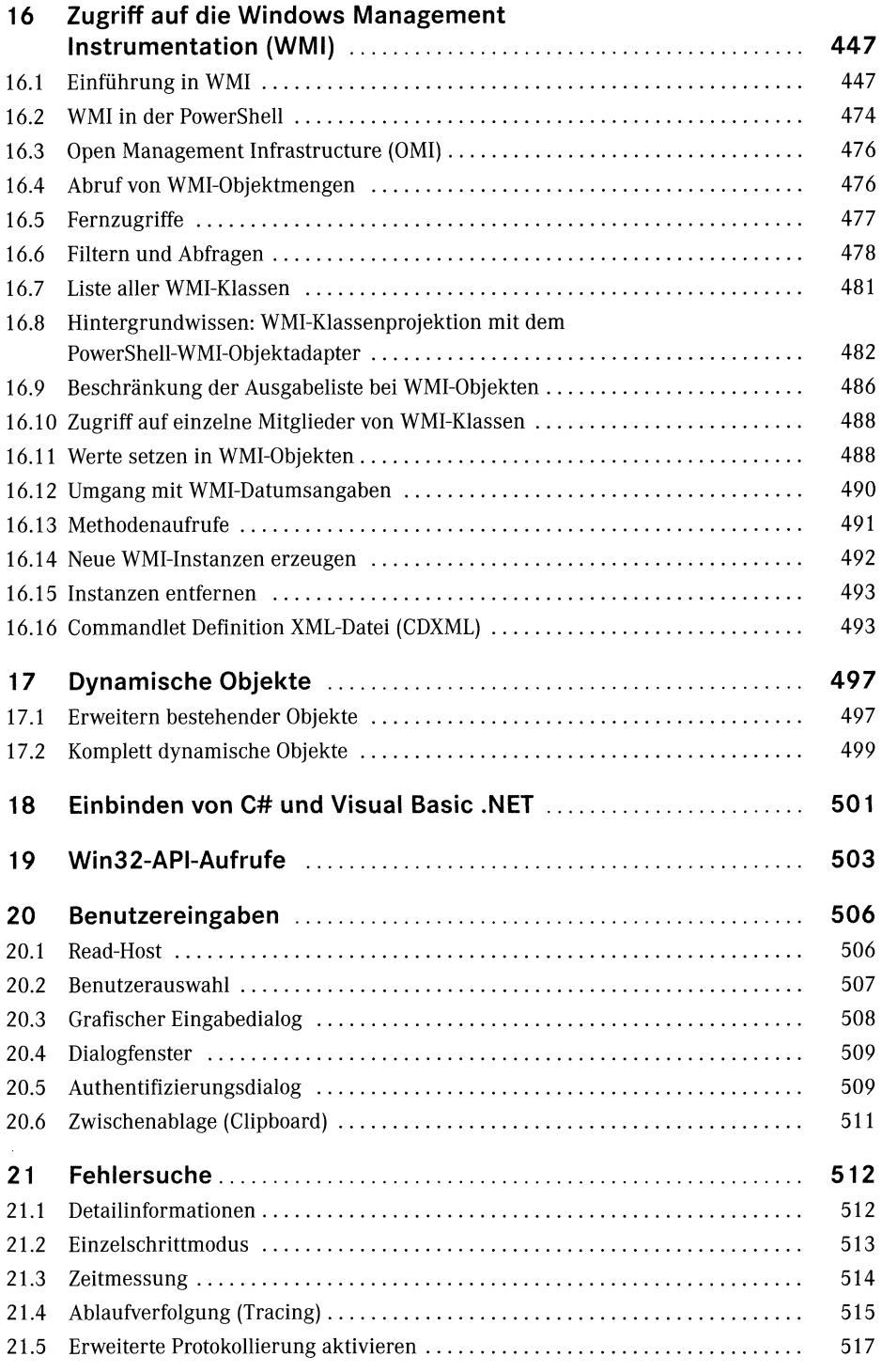

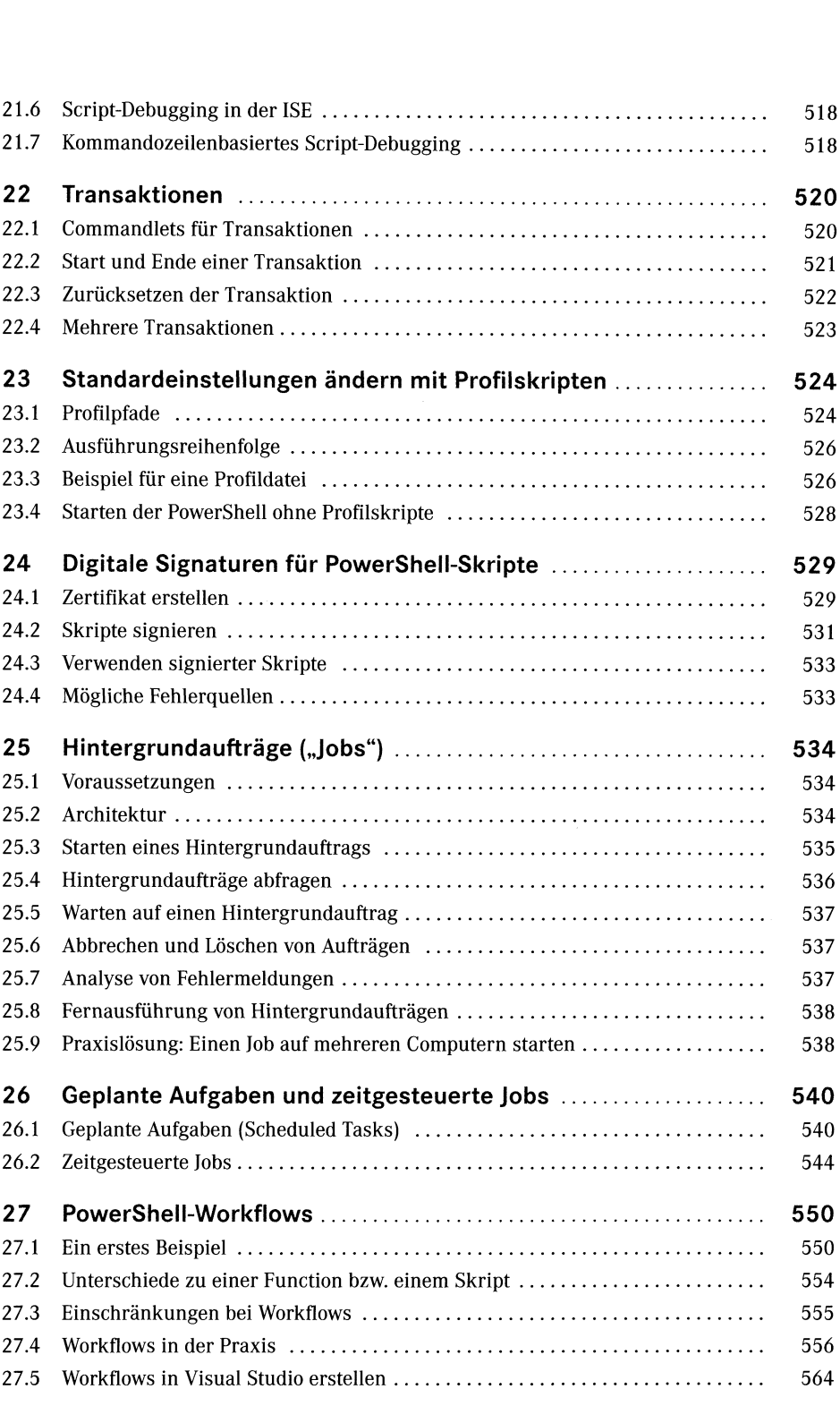

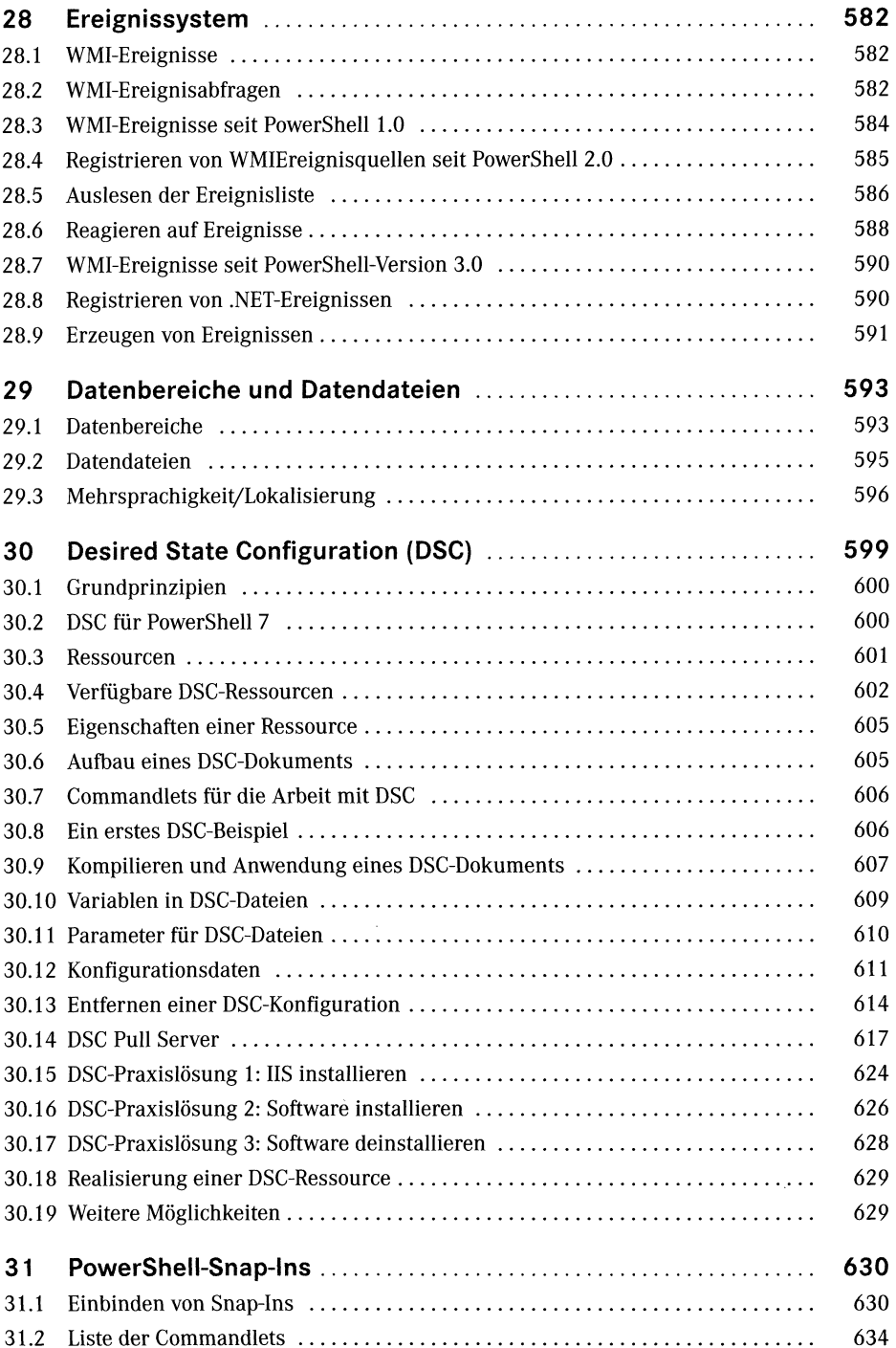

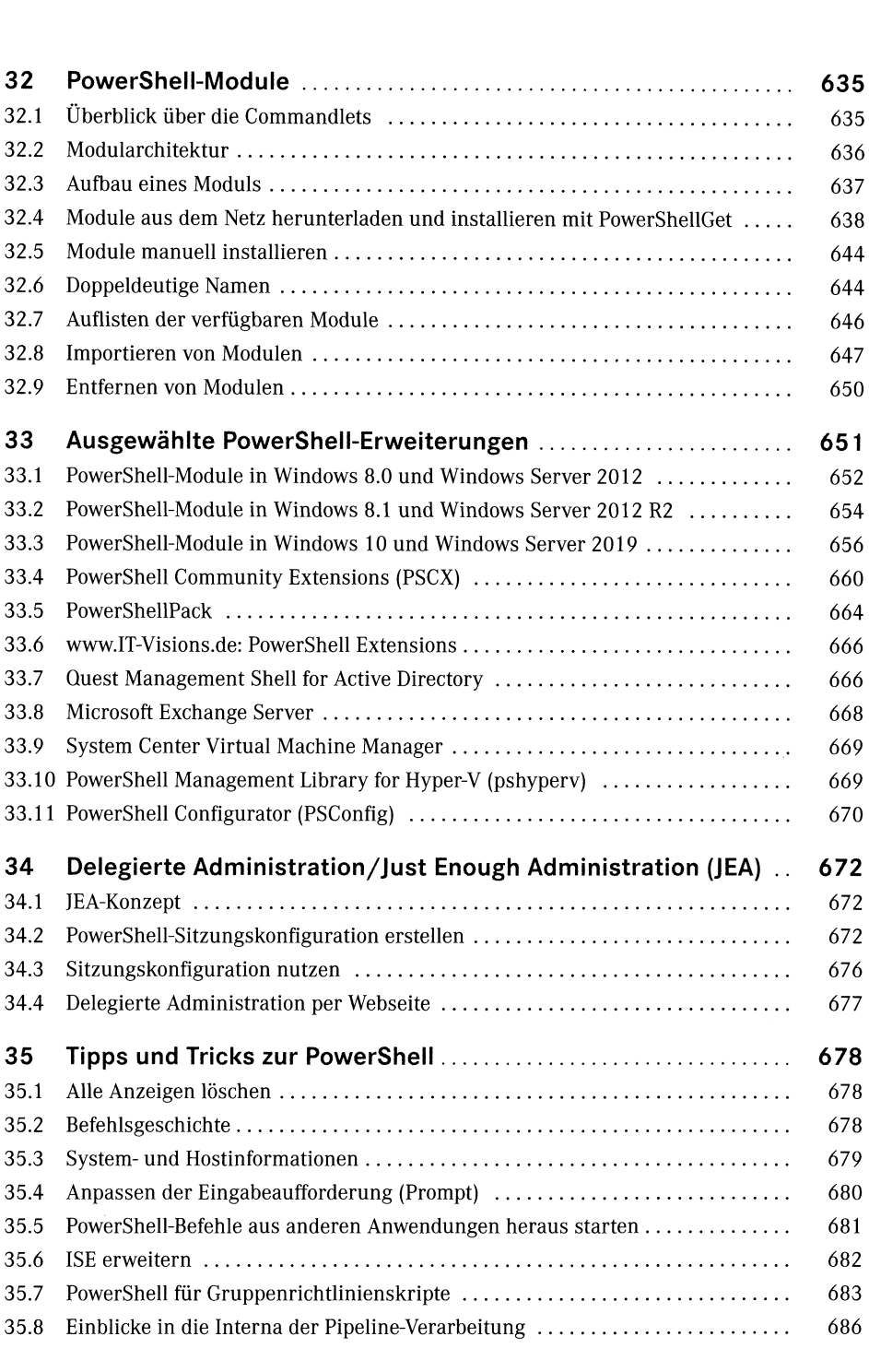

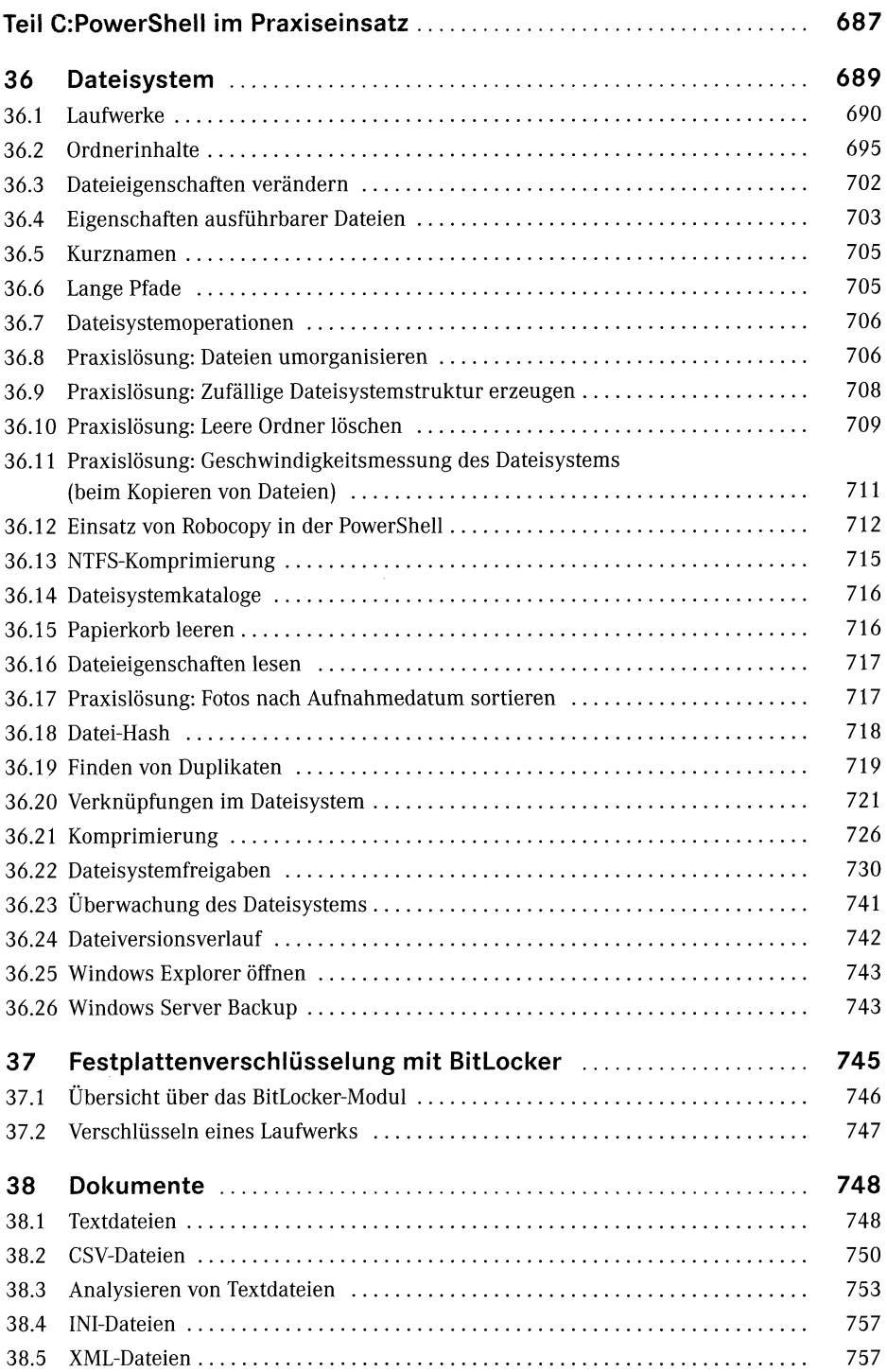

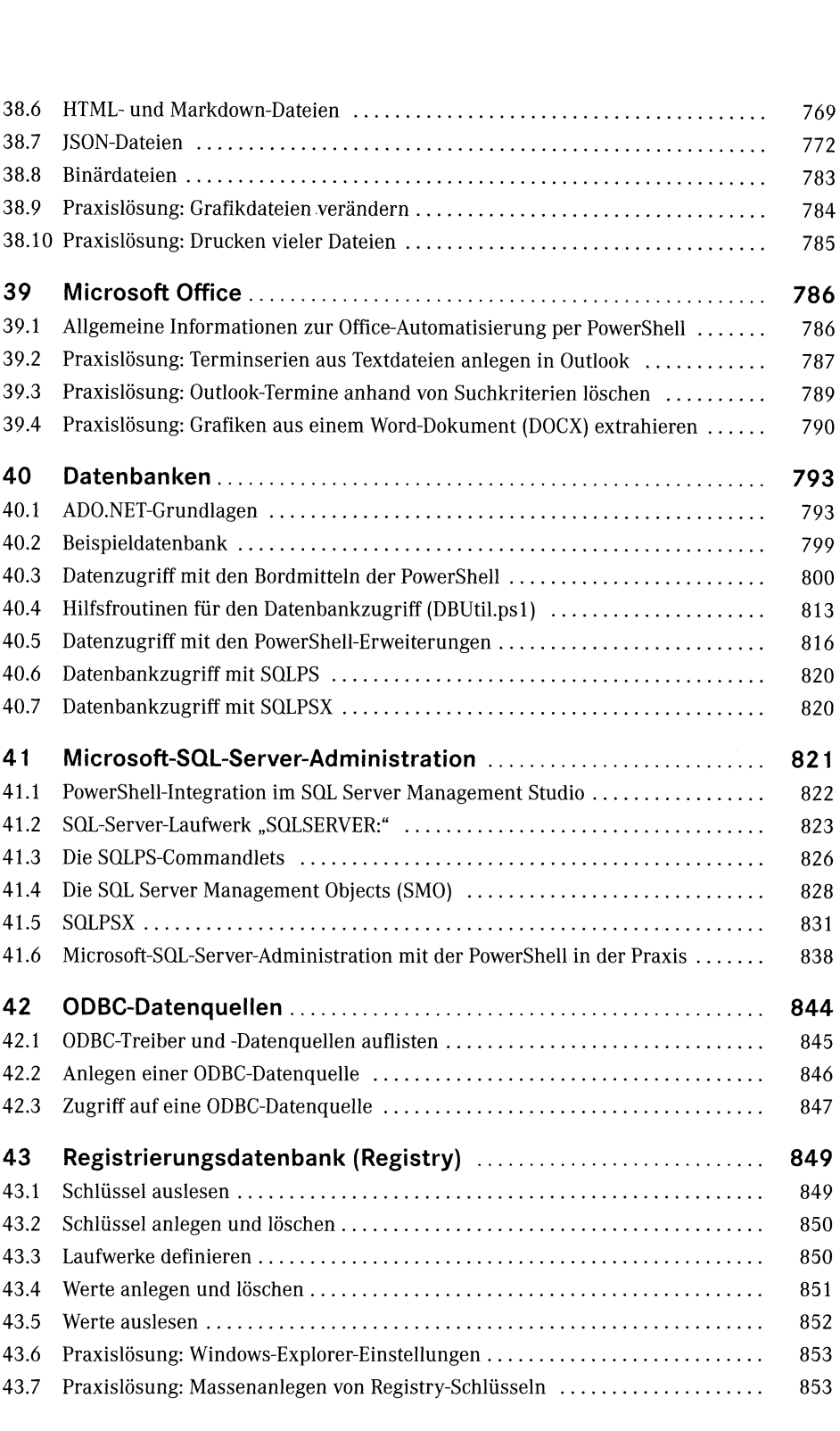

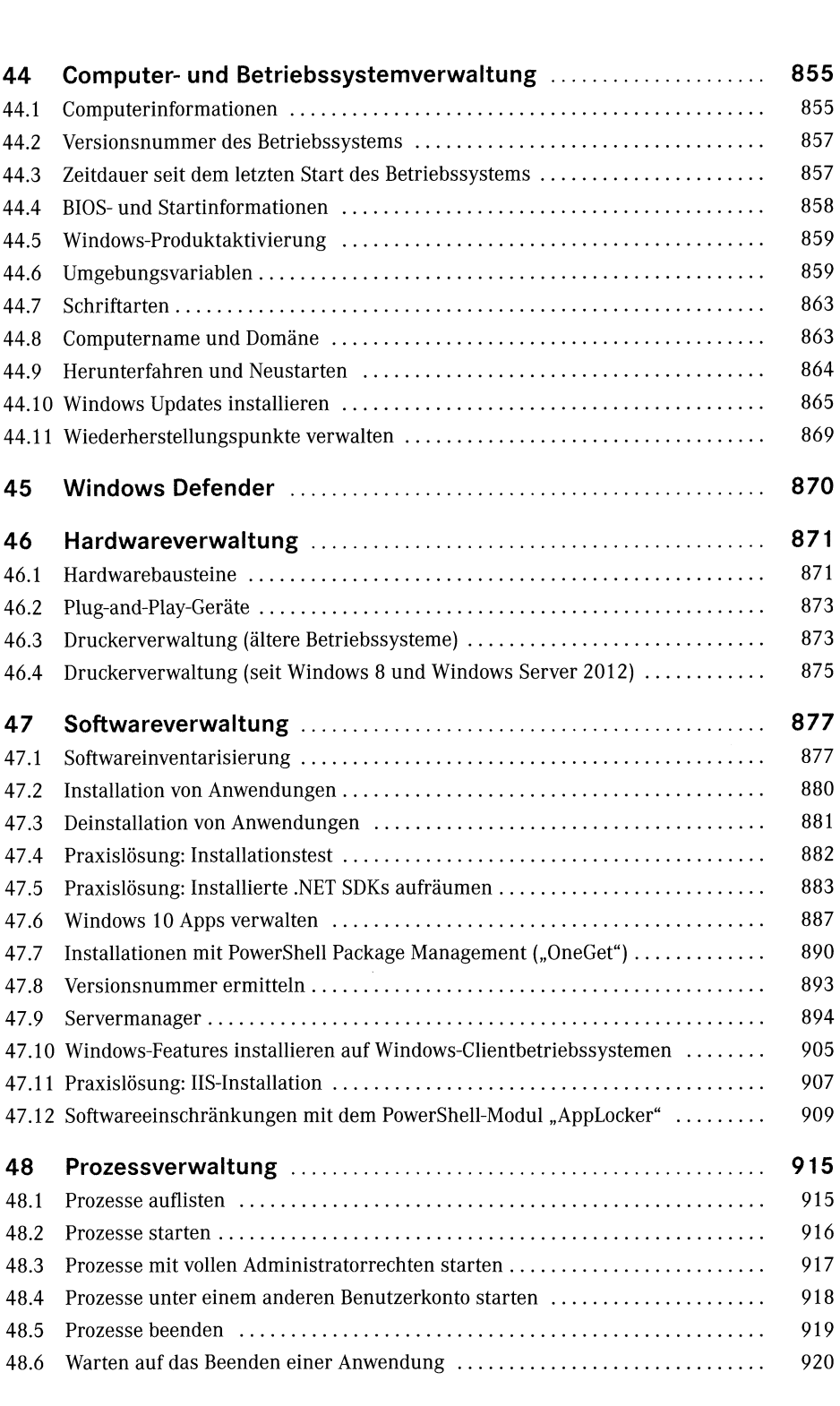

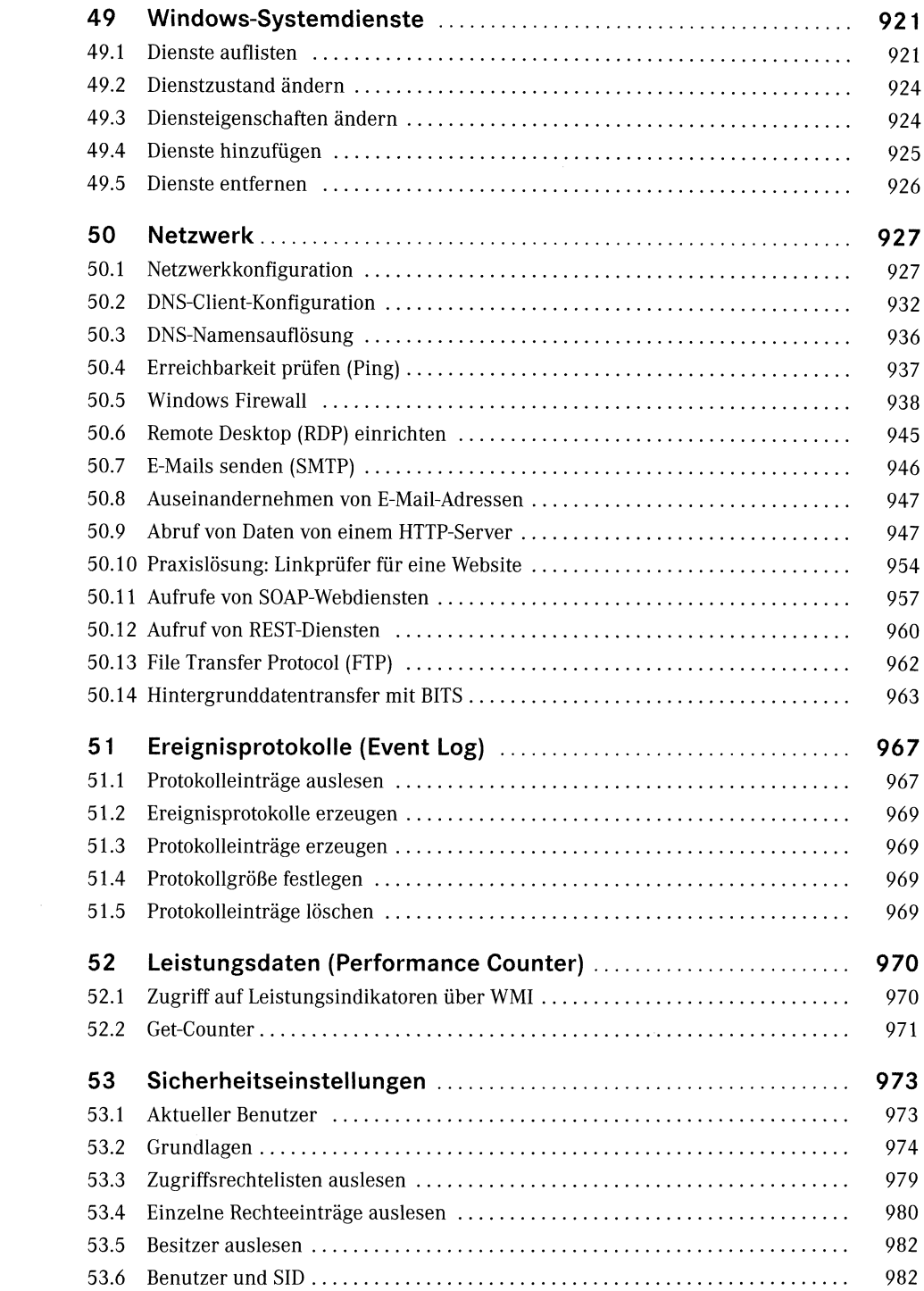

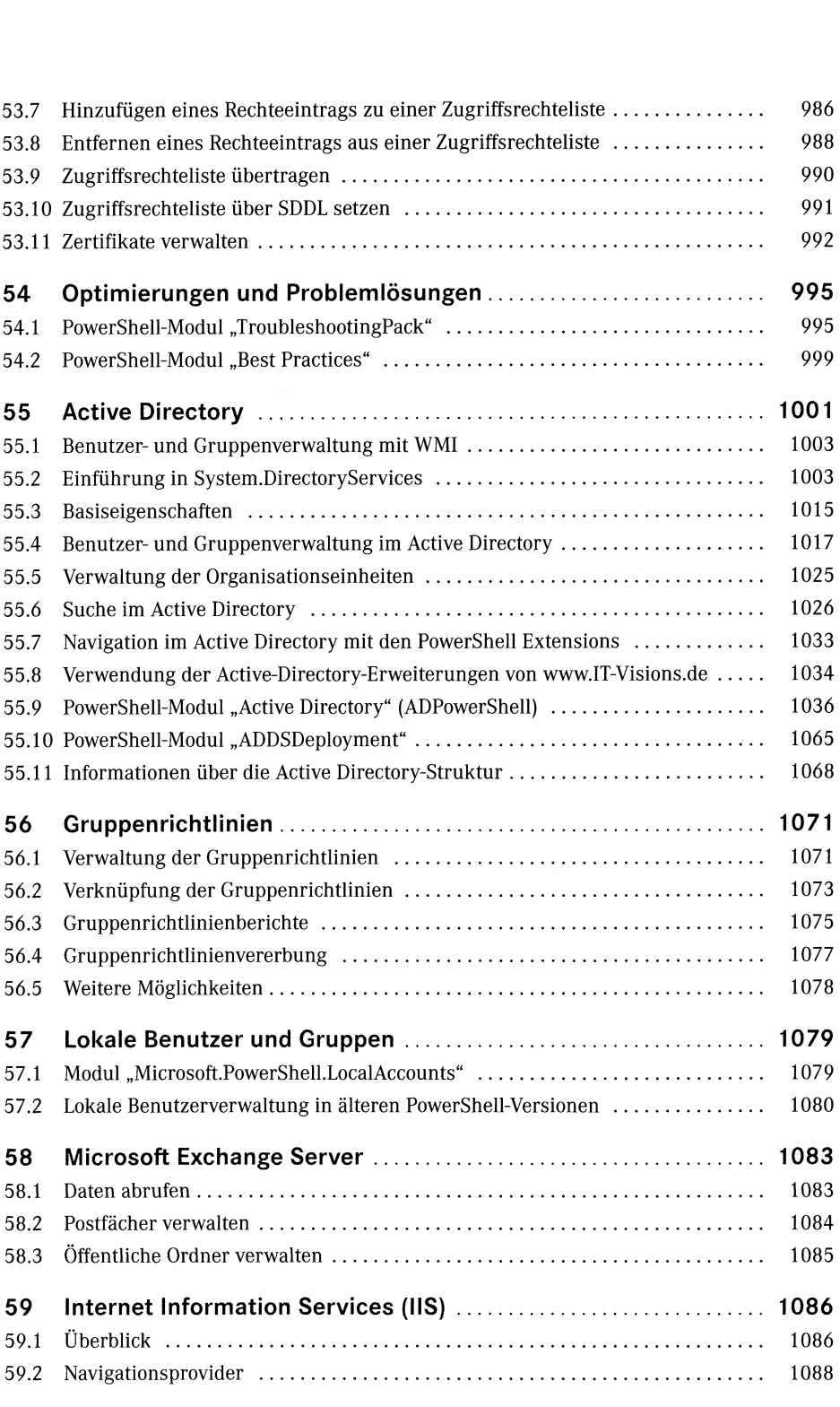

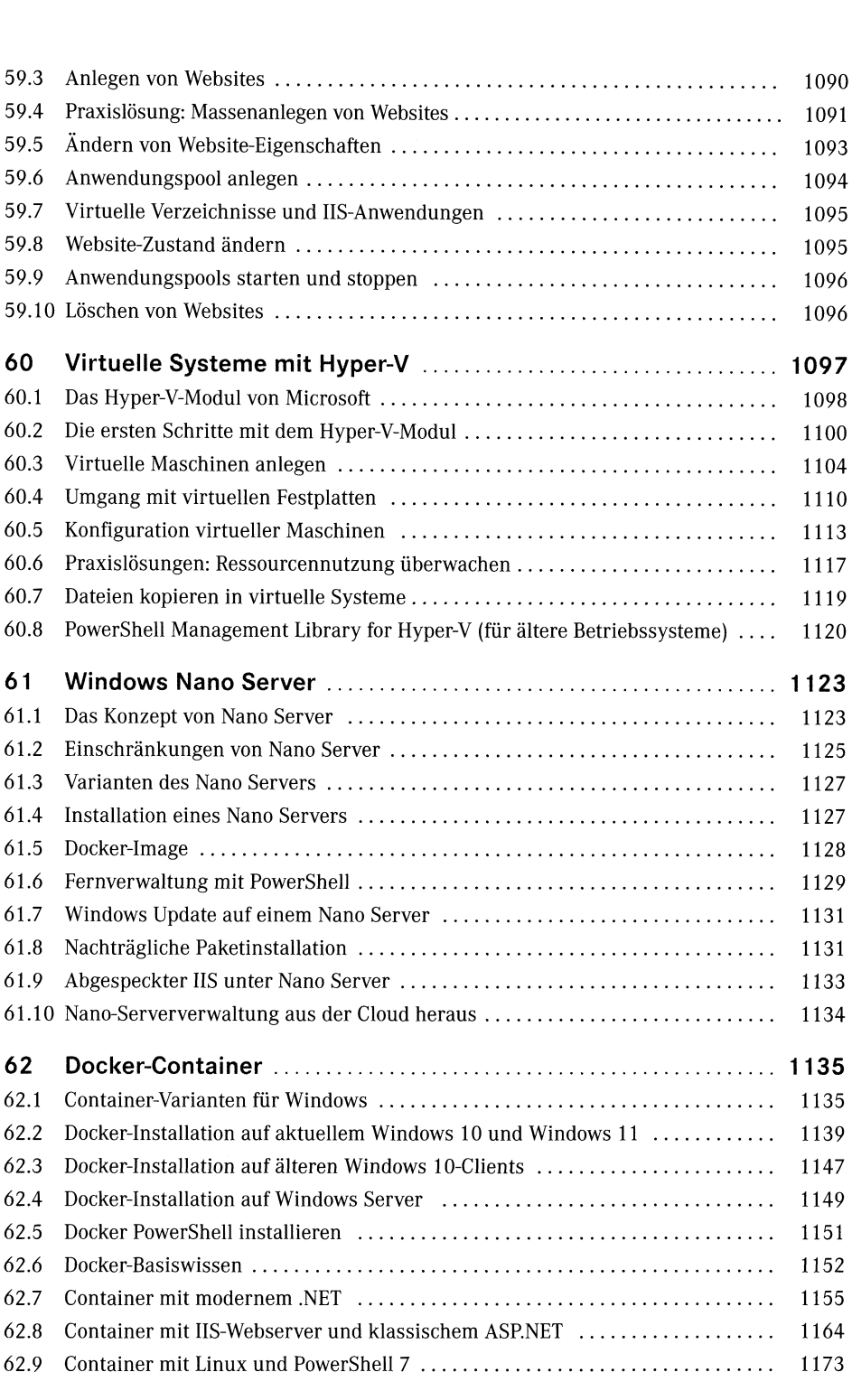

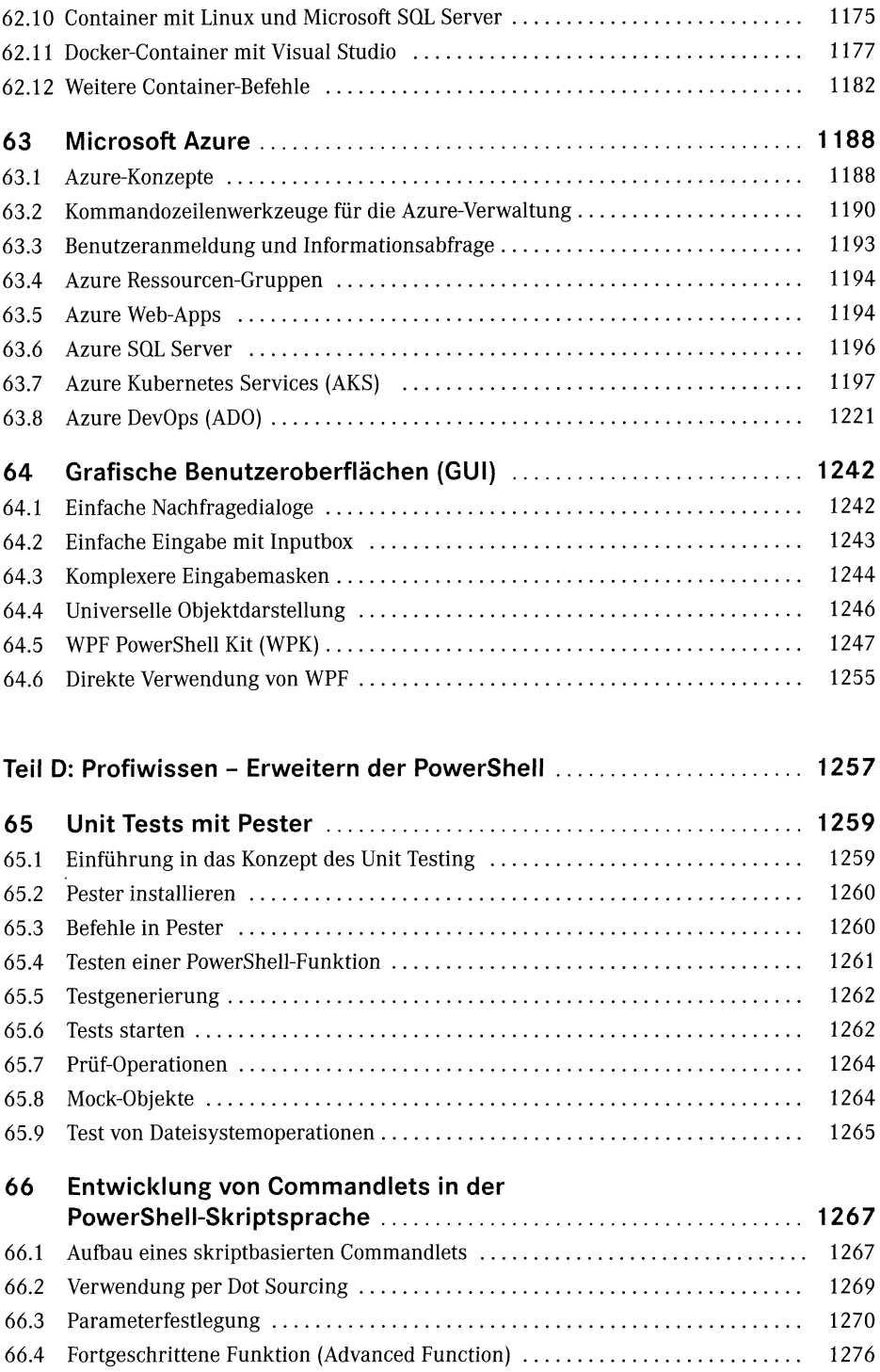

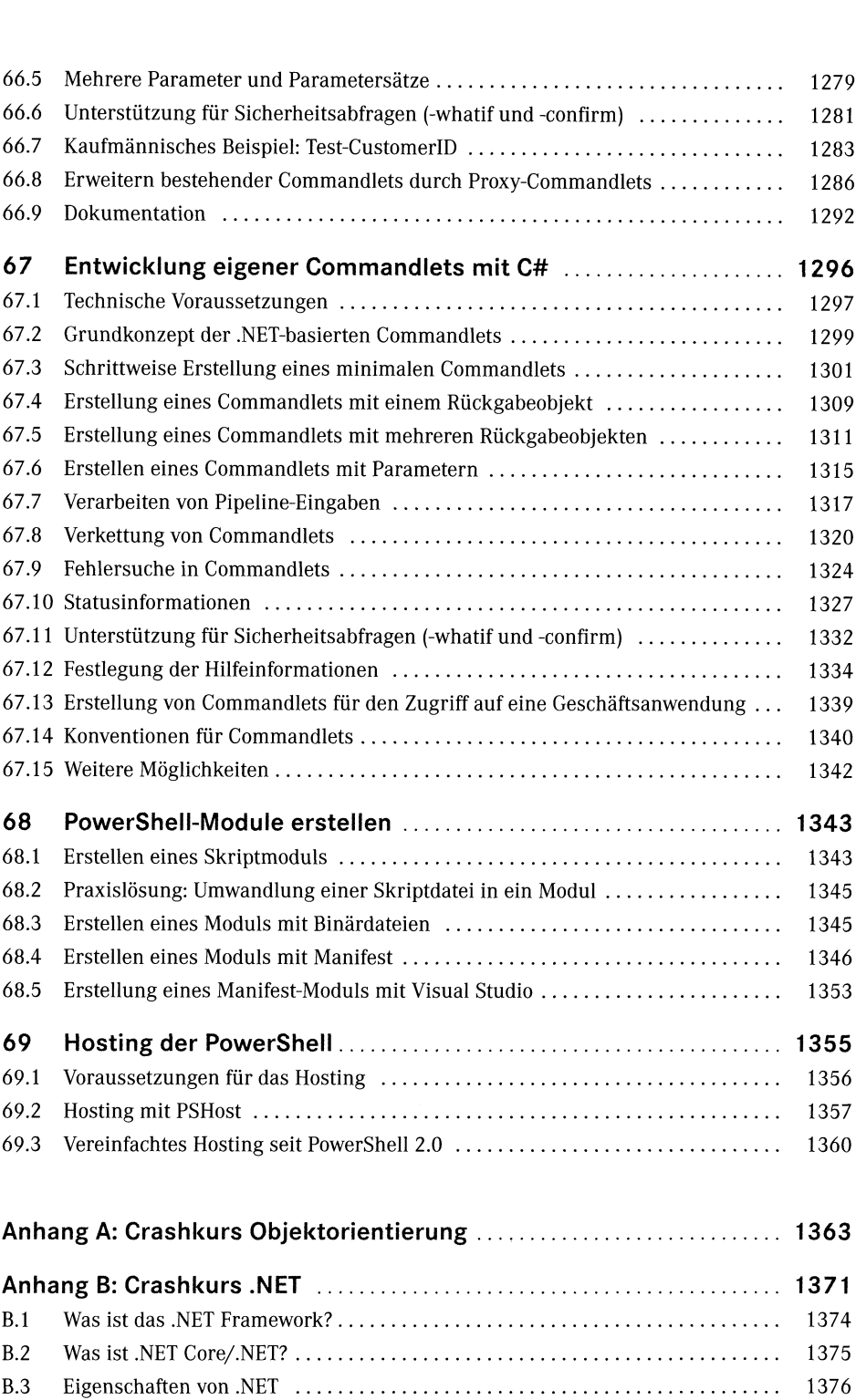

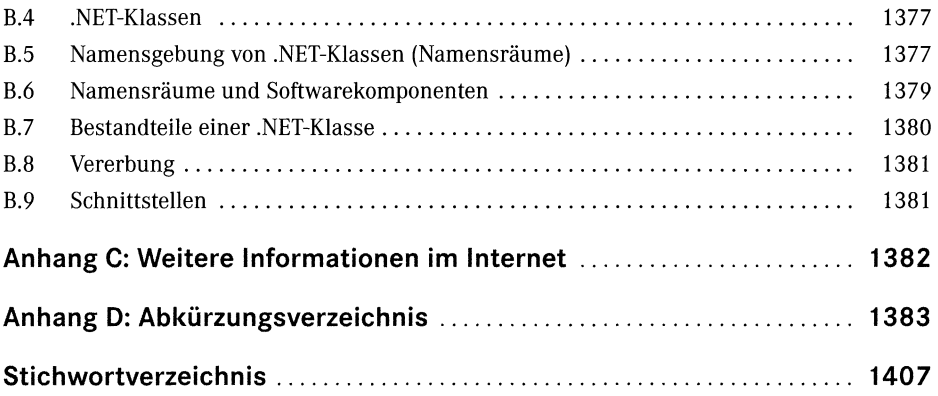